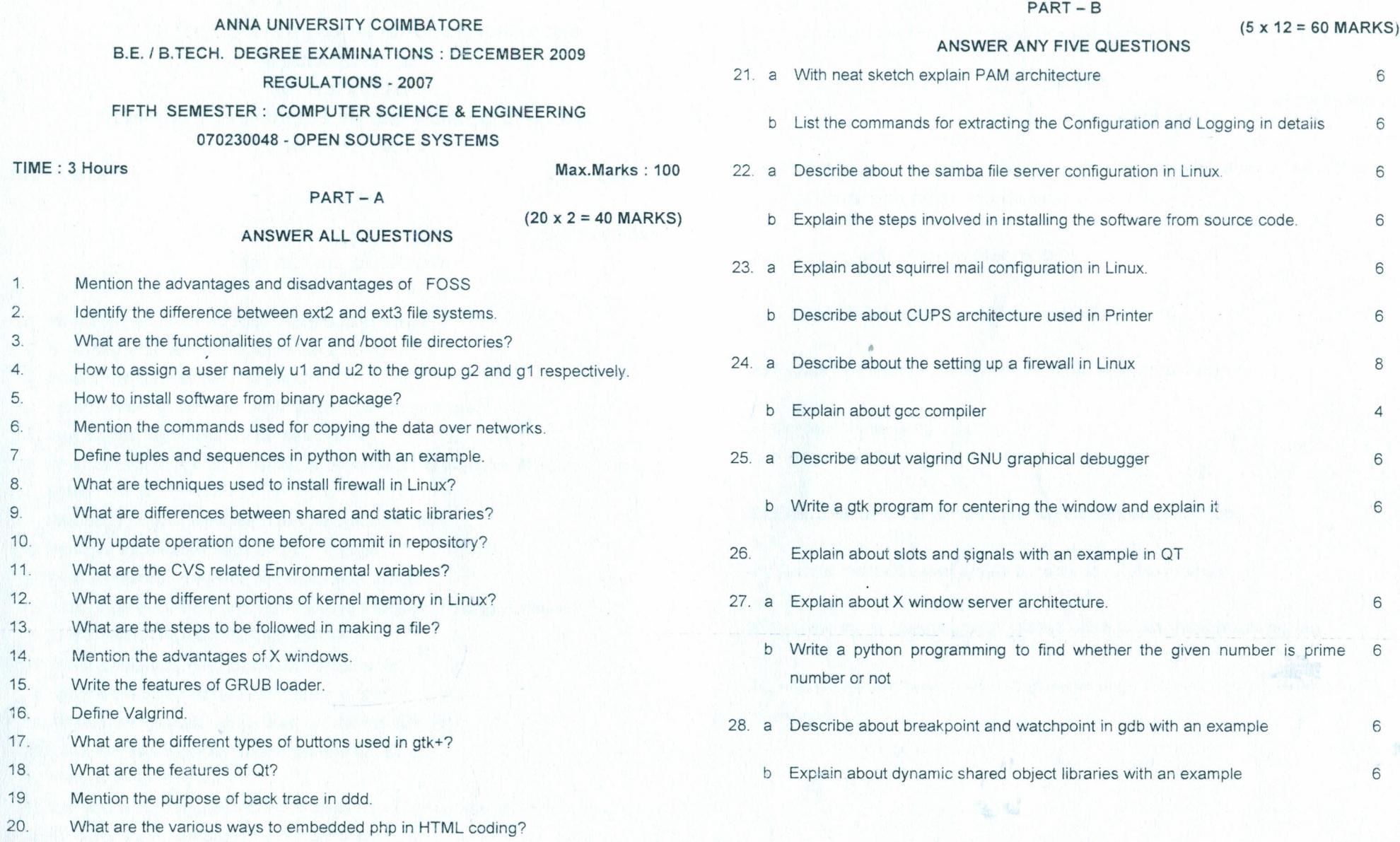

 $\mathcal{L}(\mathcal{F})$  .  $\frac{1}{\sqrt{2}}$ 

 $\overline{\phantom{a}}$